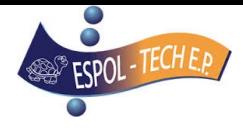

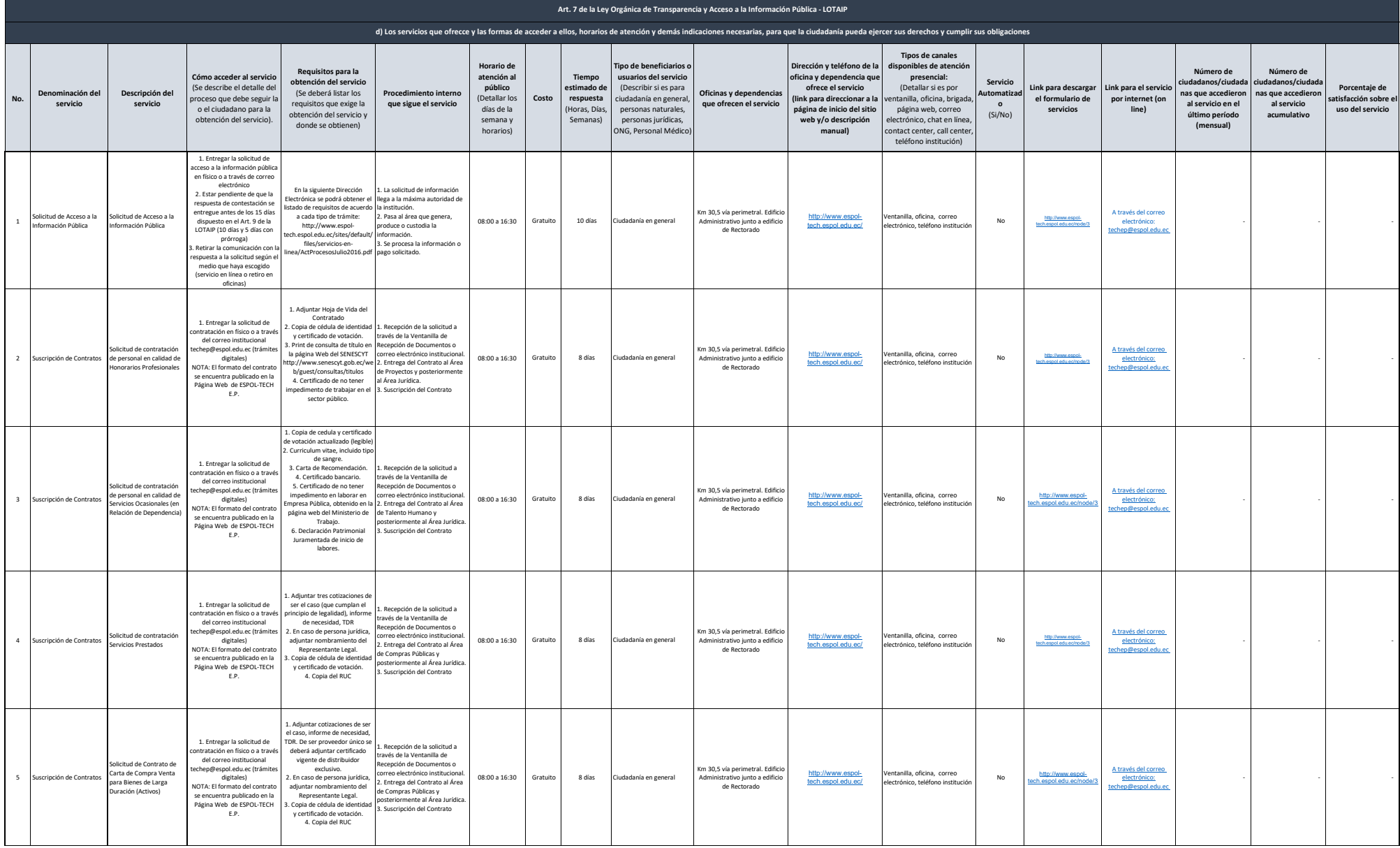

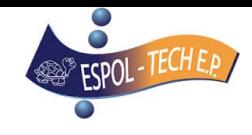

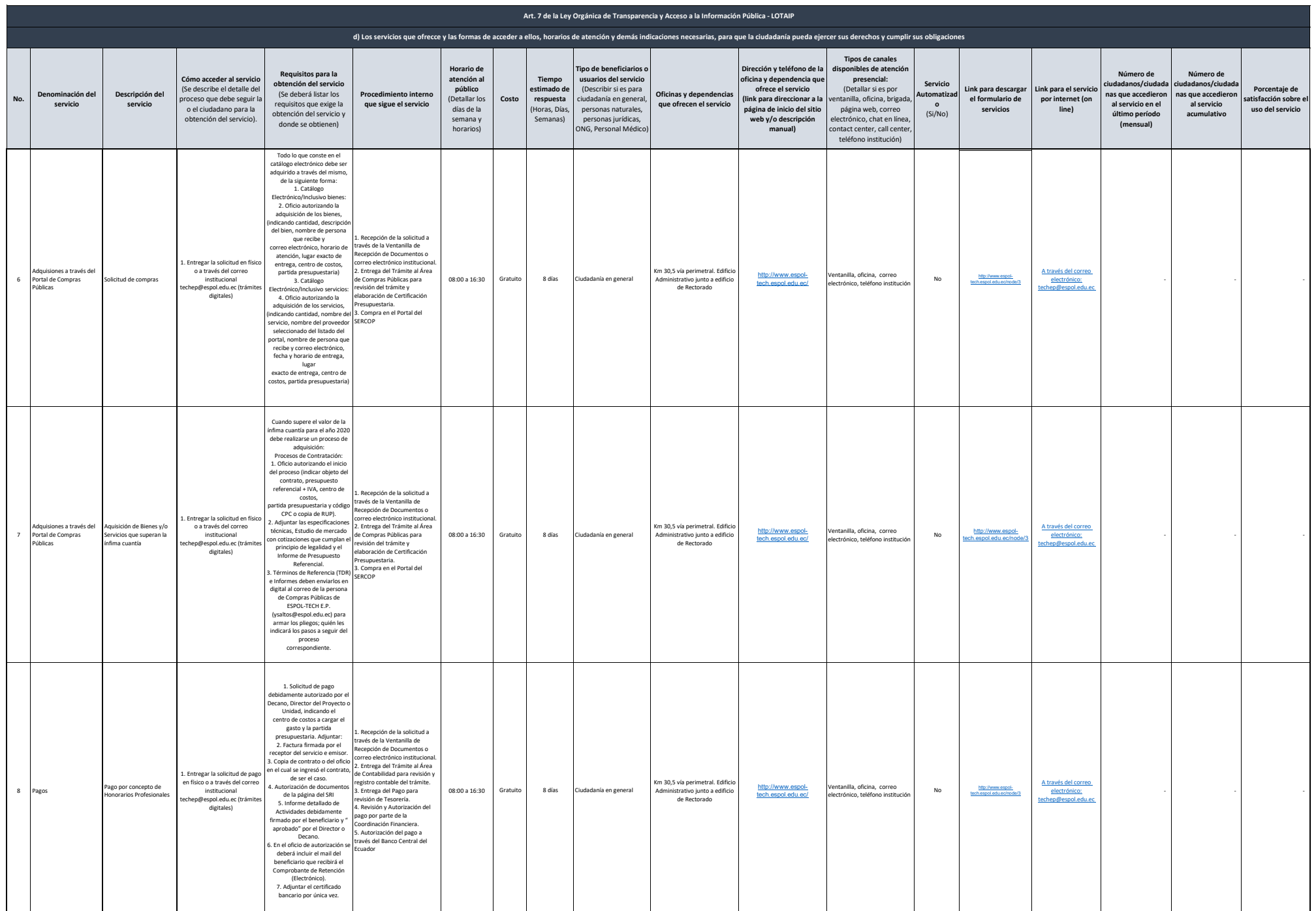

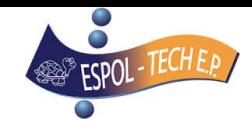

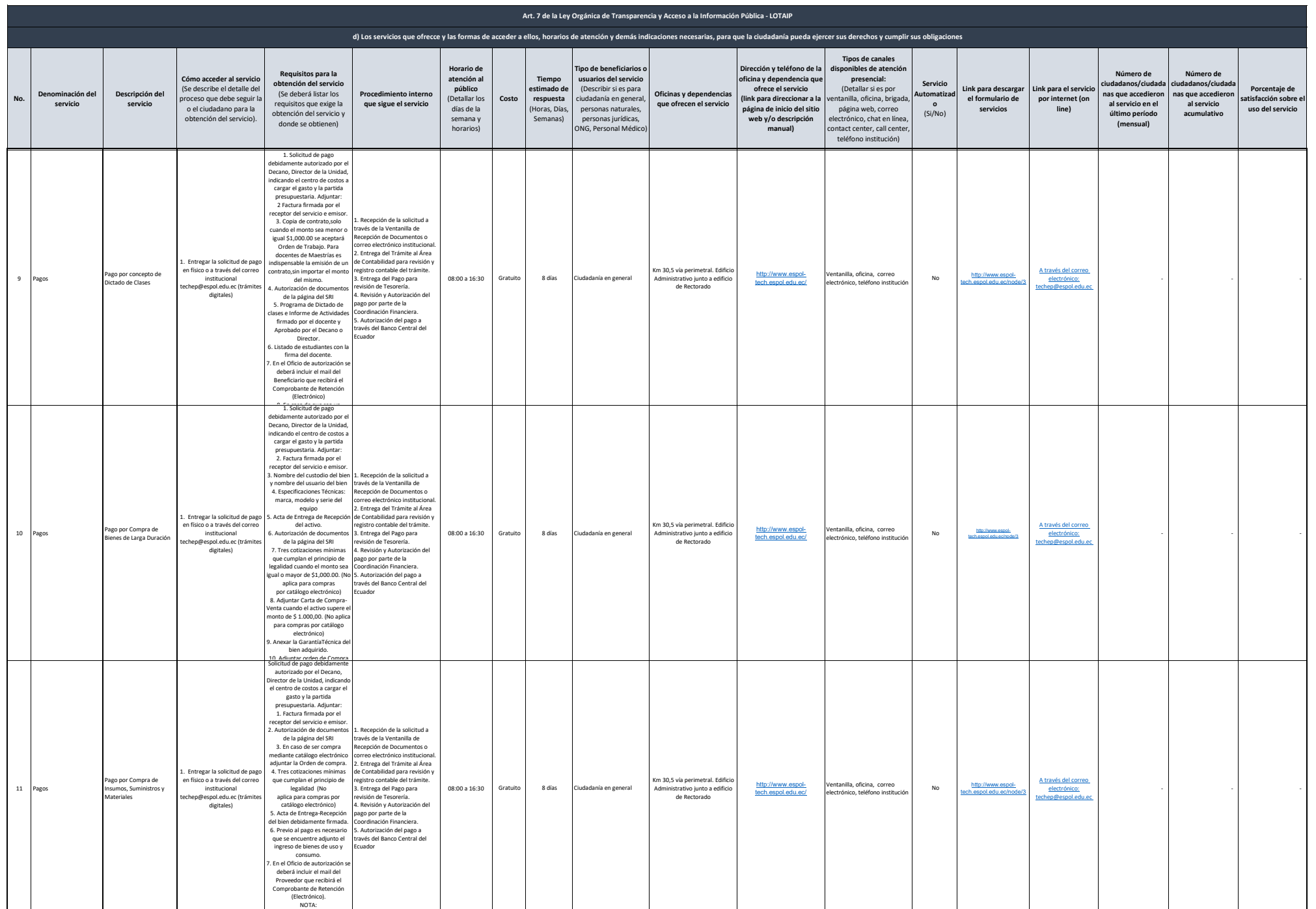

Previo a la adquisiciones de

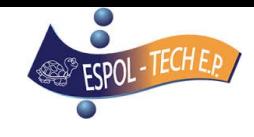

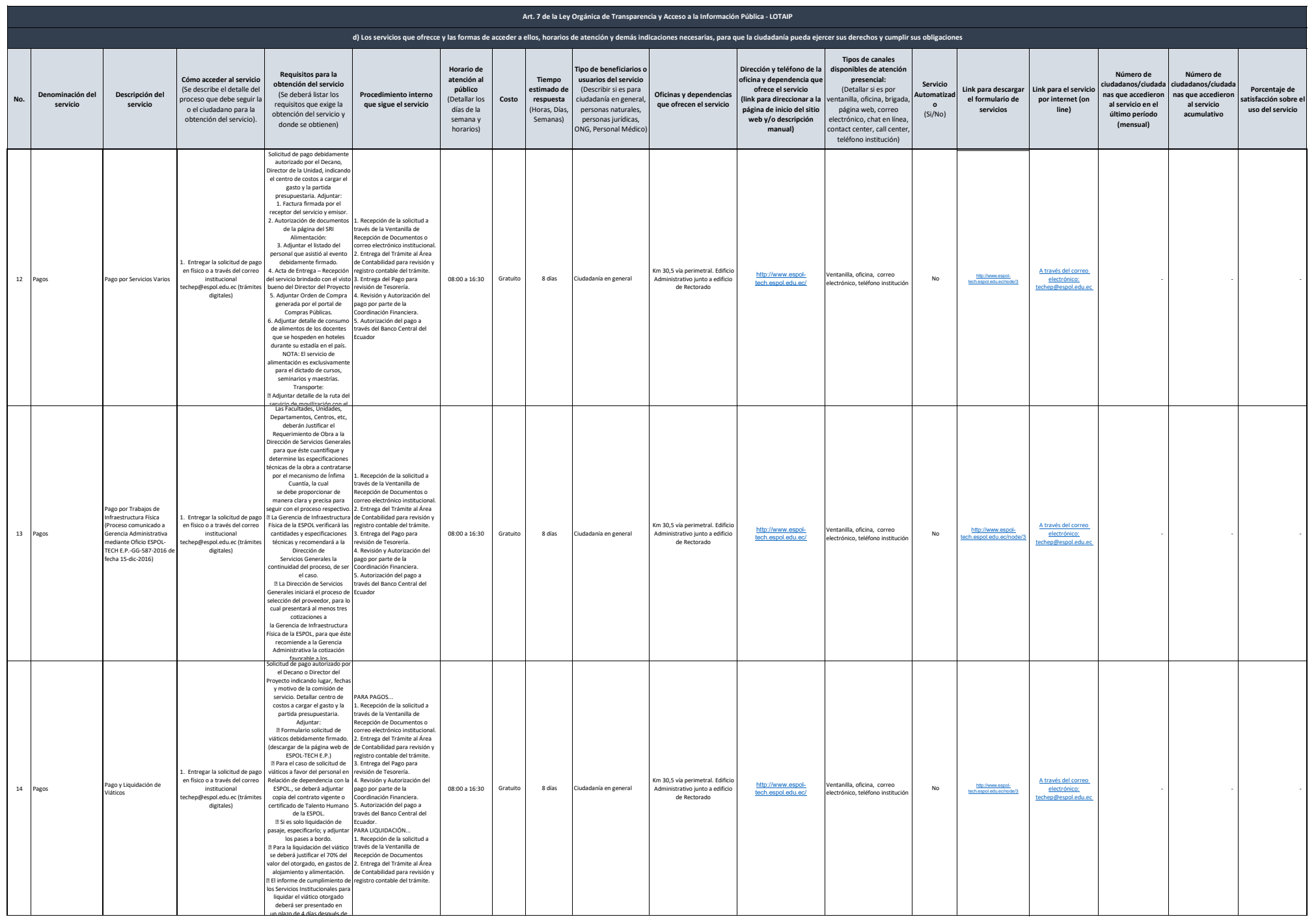

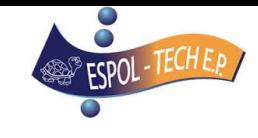

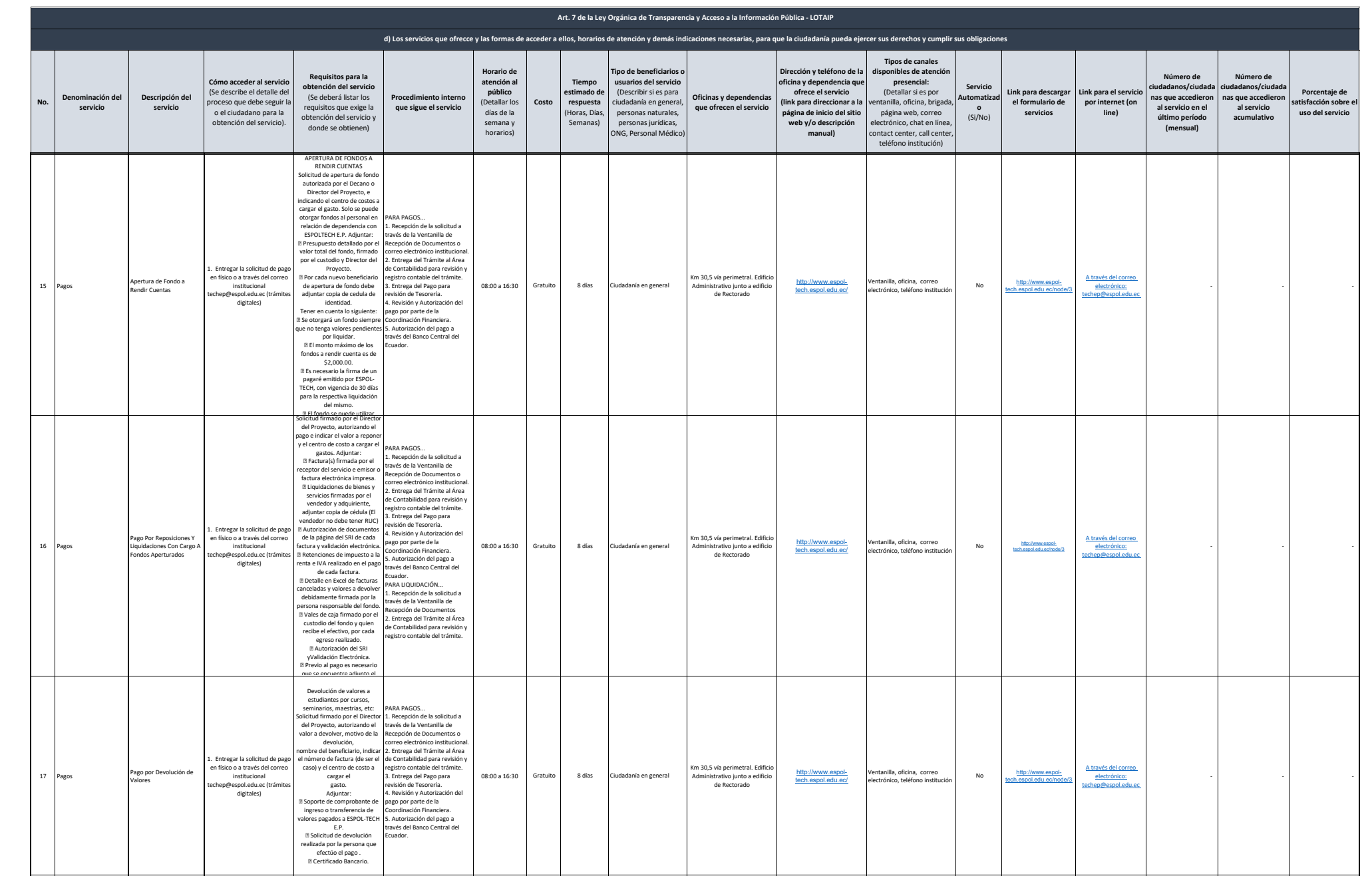

![](_page_5_Picture_0.jpeg)

![](_page_5_Picture_852.jpeg)

![](_page_6_Picture_0.jpeg)

![](_page_6_Picture_765.jpeg)

![](_page_7_Picture_0.jpeg)

![](_page_7_Picture_479.jpeg)